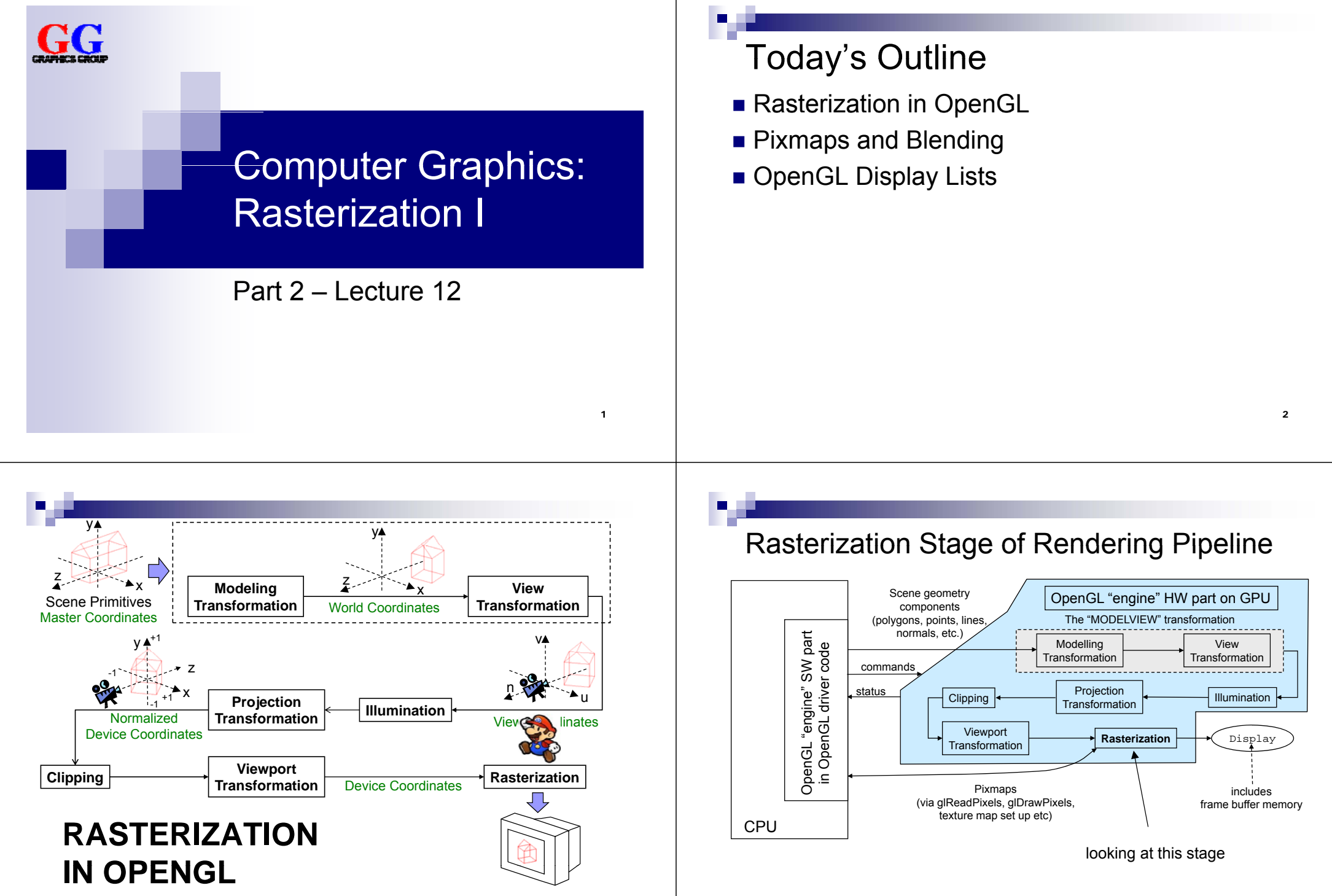

3

# Rasterization Stage

- **Input**: scene component geometry from viewport transformation, vertex and normal coordinates (3D, floating point)
- $\blacksquare$  Rasterization = converting floating point numbers that define primitives into "rasters", i.e. pixels in frame buffer memory
- **Output**: coordinates and colors of pixels that comprise primitives' shapes in the frame buffer array

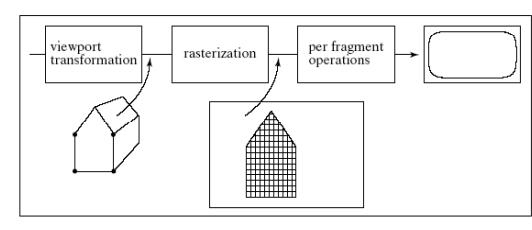

FIGURE 10.1 The rasterization step in the graphics pipeline.

# Rasterization Operations

- **Point rasterization**: convert (x,y,z) vertex to "disc" (filled circle) of pixels, dependent upon **qlPointSize**
- Line rasterization: convert 2 (x,y,z) vertices to sequence of pixels, dependent upon glLineWidth (and other functions such as glLineStipple)
- **Pol gon rasteri ation Polygon rasterization**: convert n (x,y,z) vertices to 2D region of pixels, dependent upon many functions, e.g. alpolygonMode

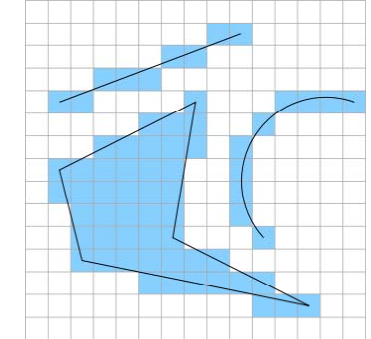

**The Image thanks to Wojciech Muła** 

# Other Rasterization Operations

- **Shading**: flat or smooth (Gouraud) Screen Screen Scan line Color interpolation along scanline  $\rightarrow$  can be reduced to simple additions,
	- e.g. red<sub>pixel (i+1)</sub> = red<sub>pixel i</sub> + delta<sub>red</sub>
- Depth buffer (z-buffer) calculations:
	- 1. Compute each pixel's z value (as an integer)  $\rightarrow$  can be reduced to simple additions,

e.g.  $z_{pixel (i+1)} = z_{pixel i} + delta_{z}$ 

- 2. If computed pixel z value  $\leq$  current z-buffer depth value
	- 1. Replace z-buffer value at that pixel location with computed z
	- 2. Replace color buffer values at that pixel location with computed color (from shading algorithm)
- **Other per-pixel operations**: texture map interpolation, anti-aliasing and other blending ops, pixmap ops (text, overlay, compositing, etc.)

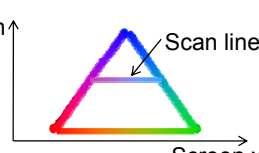

Screen x

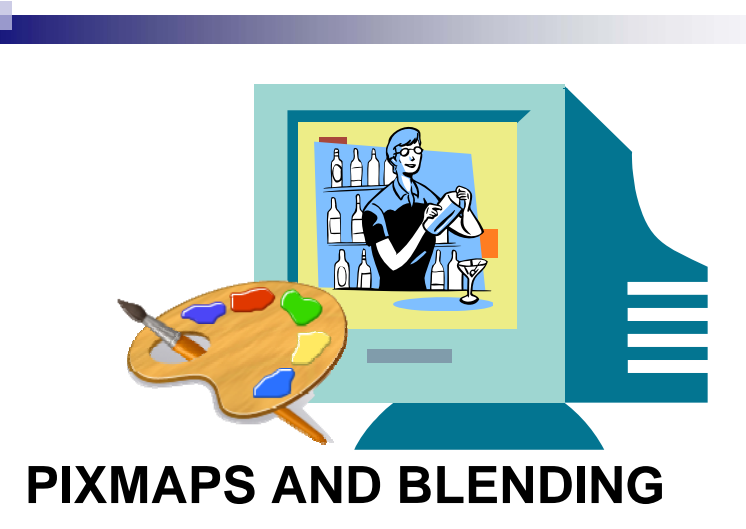

## Pixmaps in OpenGL

- Arrays of pixels, usually used to store an image, e.g.
	- □ Pixels saved from the frame buffer
		- (rendering window content, "screen dump")
	- $\Box$  Imported image, e.g. from a file
- Examples of tasks that use pixmaps:
	- □ Read all or part of an image rendered by an OpenGL program and store it in a file
	- Write images onto a screen object
	- □ Write bitmap of text (font defined by 1 bitmap per character)
	- Write menu items, button labels, icons, etc. onto a GUI
	- □ Copy a 2D "sprite" from one region of screen to another (also for scrolling)

display

# Different Types of Pixmaps

### **Pixel formats**: what components to store per pixel

- Color buffer values: GL\_RGBA, GL\_RGB, GL\_RED, GL\_GREEN, GL\_BLUE, GL\_ALPHA
- Color index values: GL\_COLOR\_INDEX
- Intensity values: GL\_LUMINANCE**,** GL\_LUMINANCE\_ALPHA
- Depth buffer (z-buffer) values: GL\_DEPTH\_COMPONENT
- Stencil buffer values: GL\_STENCIL\_INDEX

### **Data types**: how to store each component

- 1 bit: GL\_BITMAP
- 1 byte: GL\_UNSIGNED\_BYTE, GL\_BYTE
- integer: GL\_UNSIGNED\_SHORT, GL\_SHORT, GL\_UNSIGNED\_INT, GL\_INT
- **float**: GL\_FLOAT

### Reading Pixmap & Setting Raster Position

Reading pixels into an array:

void **glReadPixels** (GLi tn *<sup>x</sup>*, GLi tn *y*,

GLsizei *width*, GLsizei *height*, GLenum *format*, GLenum *type*, GLvoid \**pixels*)

*<sup>x</sup>*, *y*, *width*, *height* defines the region of pixels

### $\nabla p$ *ixels* is the pointer to the array (needs to be big enough)

### ■ Setting the current raster position:

void **glRasterPos3f**(GLfloat *<sup>x</sup>*, GLfloat *y,* GLfloat *<sup>z</sup>*)

- $\Box$  Sets the current raster position in 4D world space  $(x, y, z, w)$
- $\Box$  Note: raster position is transformed by current modelview and projection matrices

 $\Box$  Can also set raster position directly in window coordinates: void **glWindowPos2i**(GLint x, GLint y)

# Writing & Copying <sup>a</sup> Pixmap

■ Writing pixmap from array to current raster position: void **glDrawPixels**(GLsizei *width*, GLsizei *height*, GLenum *format*, GLenum *type*, GLvoid *\*pixels*)

 *width*, *height* defines size of pixel region  $\Box$   $p$ *i*  $x$ e  $ls$  is the pointer to array with pixmap to be drawn

■ Copying pixmap from frame buffer to current raster position: void **glCopyPixels**(GLint *<sup>x</sup>*, GLint *y*,

GLsizei *width*, GLsizei *height*, GLenum *type*)

 *type* specifies one of 3 possible buffer types that can be copied: GL\_COLOR, GL\_DEPTH or GL\_STENCIL

## Automatic Operations on Pixels

**Scale and bias** pixel values while transferred from/to frame buffer: void **glPixelTransferf**(GLenum *pname*, GLfloat *param*)

- destination value = source value \* scale + bias
- *pname* selects operation: GL\_RED\_SCALE, GL\_ALPHA\_SCALE, GL\_DEPTH\_SCALE, GL\_RED\_BIAS, …
- *param* sets scaling or bias value

**Zoom** pixmaps that are written/copied to frame buffer:

- void **glPixelZoom**(GLfloat *xfactor*, GLfloat *yfactor*)
- Magnifies or reduces written/copied pixmap by replicating/ommitting pixels
- Can also be used for mirroring with negative zoom factor

# Blending Pixel Values

- Blending in OpenGL uses read-modify-write cycle: When new pixel A is written, it is combined with the pixel B that is already there, resulting in pixel C
- Blending is done with C<sub>i,j</sub> = *a* A<sub>i,j</sub> PIXEL\_OP *b* B<sub>i,j</sub> □ PIXEL\_OP may be any arithmetic or logical function
	- Multiplication coefficients *a* and *b* can be set with pixel alpha values (opacity)
- **Examples:** 
	- $\Box$  C<sub>i,j</sub> = ½ A<sub>i,j</sub> + ½ B<sub>i,j</sub> (averaging)  $\Box$  C<sub>i,j</sub> = A<sub>i,j</sub> - B<sub>i,j</sub> (differencing)  $\Box G_{i,j}$  = t A<sub>i,j</sub> + (1 – t) B<sub>i,j</sub> (linear interpolation, "fade" , "dissolve")

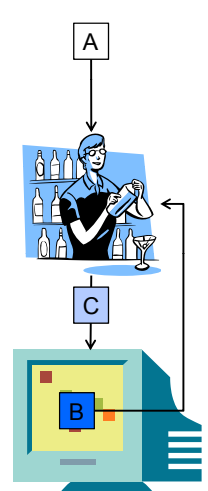

# Choosing the Blending Coefficients

void **glBlendFunc**(GLenum *sfactor*, GLenum *dfactor*)

- C<sub>i,j</sub> = *sfactor* \* A<sub>i,j</sub> PIXEL\_OP *dfactor* \* B<sub>i,j</sub>
- *sfactor* may be: GL\_ZERO, GL\_ONE, GL\_DST\_COLOR, GL ONE MINUS DST COLOR, GL SRC ALPHA, GL\_ONE\_MINUS\_SRC\_ALPHA, GL\_DST\_ALPHA, GL ONE MINUS DST ALPHA GL SRC ALPHA SATURATE Default: GL\_ONE
- *dfactor* may be: GL\_ZERO, GL\_ONE, GL\_SRC\_COLOR, GL ONE MINUS SRC COLOR, GL SRC ALPHA, GL\_ONE\_MINUS\_SRC\_ALPHA, GL\_DST\_ALPHA, GL ONE MINUS DST ALPHA Default: GL\_ZERO
- **Enable/disable blending with** glEnable/glDisable and GL\_BLEND

## Choosing the Blending Function

void **glBlendEquation**(GLenum *mode*)

- Use it to choose blending functions other than addition
- *mode* is one of GL\_FUNC\_ADD, GL\_FUNC\_SUBSTRACT, GL\_FUNC\_REVERSE\_SUBSTRACT, GL\_MIN, GL\_MAX, GL\_LOGIC\_OP

### void **glLogicOp**(GLenum *opcode*)

■ Use it to select sepcific GL\_LOGIC\_OP blending function

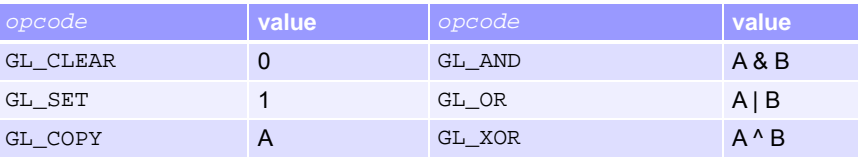

glEnable/glDisable using GL\_COLOR\_LOGIC\_OP

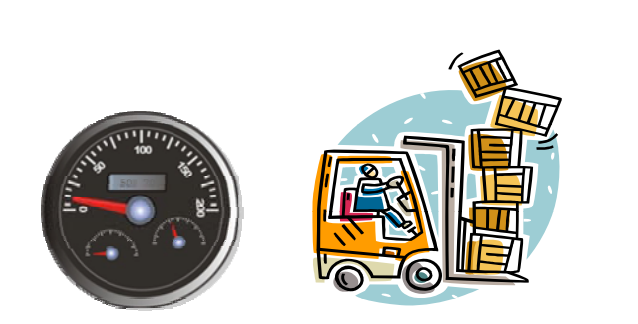

## **OPENGL DISPLAY LISTS**

## Immediate Mode Execution

- OpenGL engine (HW and SW driver) processes commands from scratch every time the display() function is called:
- 1. Function calls (e.g. glBegin/glEnd, glVertex, glNormal) must be translated into driver and hardware commands ("assembly language" for the GPU)
- 2. Commands and data values must be copied from CPU memory into the GPU's local memory (on graphics card)
- $\rightarrow$  Efficient if commands or data change frequently (e.g. vertex values are recomputed in each call to  $display()$ )
- $\rightarrow$  But with constant commands and data this is very inefficient!

# Retained Mode Execution

- If commands and data are constant, prepare them in advance (like a compilation step):
	- 1.Request OpenGL to construct a **display list** (with an integer id)
	- 2. Use the same function calls (including  $C++$  statements such as loops, etc.) and data values
	- $\rightarrow$  Commands are translated into GPU code and copied with data from CPU memory to GPU memory and stored in the GPU
- To render the display list, only one command is sent to OpenGL (copied from CPU to GPU): **glCallList**(idNumber);

Immediate mode execution is similar to interpreting source code

> Compiling a display list and retained mode execution is likecompiling and executing source code

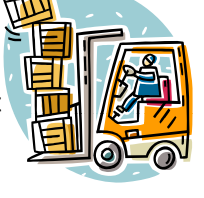

17

# OpenGL Display Lists

- 1. Get *range* unused *listId<sup>s</sup>* for your display lists (first id is returned): GLuint **glGenLists**(GLSsizei *range*)
- 2. Start list definition with call tovoid **gl i NewL st**(GLuint *li d stI* , GLenum *mode*) (*mode* is either GL\_COMPILE or GL\_COMPILE\_AND\_EXECUTE)
- 3. Follow this with all code (OpenGL calls and C++) for rendering the objects to be included in this list
	- $\Box$  Not all commands are stored (e.g. no state queries)
	- П May include execution of other display lists
	- **Nay not call** glNewList
- 4. End list definition with call to void **glEndList**()
- $\rightarrow$  Execute the display list with void **glCallList**(Gluint *listId*)

## Display Lists: Pros and Cons

Advantages of using a display list  $(\rightarrow$  retained mode)

- Speed up (compared to immediate mode) can be significant
- Modular reuse of commands and data
	- □ Set state appropriately before calling display list (e.g. transformations, colors, …)
	- □ Call other display lists from within a display list

### Disadvantages of using a display list  $(\rightarrow$  immediate mode)

- **If data or commands change frequently, using a display list may** be slower (list cannot be changed, has to be compiled again)
- Display lists do not allow parameter passing (except setting of appropriate state before calling the list)

## **SUMMARY**

# Summary

- **1. Rasterization**: converting floating point primitives into pixels + shading + depth testing + blending
- **2. Pixmap operations**: read, write, copy
- **3. Blending** with existing pixels when writing new pixels: weighted sum, difference, min, max, logic operations, …
- **4. Display lists** can be used to compile a list of commands and data for faster execution

### References:

- Rasterization: Hill, Chapter 9.1
- Pixmaps and Blending: Hill, Chapter 9.2 9.3
- OpenGL API Reference: http://www.cs.auckland.ac.nz/compsci372s1c/resources/manpagesOpenGL 23

# Quiz

- 1. What is done during the rasterization stage?
- 2. What can we do with pixmaps?
- 3. What is blending and how can we blend pixels in OpenGL?
- 4. What are display lists and why are they useful?

22